## **WEB TRIGGERS**

Trigger content changes to hundreds of devices by the click of a button. Create emergency alerts, urgent information or build a unique retail or workplace experience.

Web Triggers allows you to distribute content to your devices quickly. Trigger pre-loaded content to as many devices you need within seconds. The Web Trigger user interface is separate from your Signagelive interface which allows you to build workflows that are simple to manage with next to no training required.

## WHAT IS A WEB TRIGGER?

Triggering content via a Web Trigger removes the need for scheduling and deciding what players require what content. Simply configure the triggers you need and allow your team to activate the trigger via their login.

## HOW DO I USE WEB TRIGGERS?

You can use our Web Triggers API to create a 'trigger'. Here is a **step by step guide** on how to configure this.

Once you have created your Web Trigger you can program Signagelive to respond by creating an interrupt to your published content.

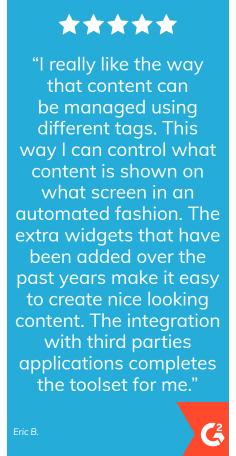

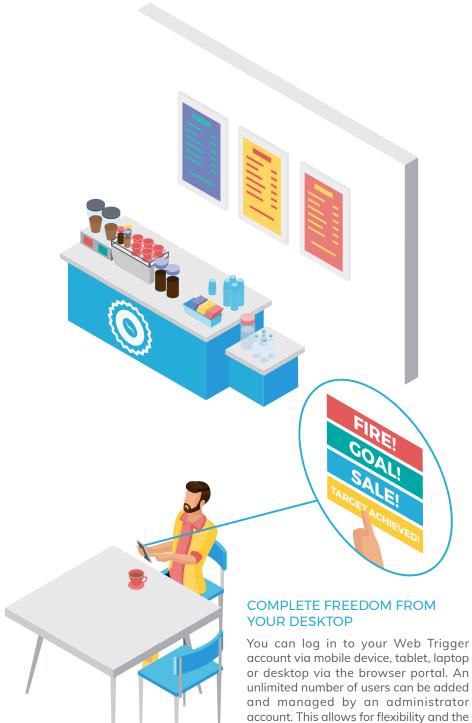

freedom to trigger your content from

anywhere.